## Access [ ] PDF

## https://www.100test.com/kao\_ti2020/135/2021\_2022\_Access\_E9\_9  $4$ <sup>\_AE\_E7\_c97\_135725.htm</sup>

Microsoft Access

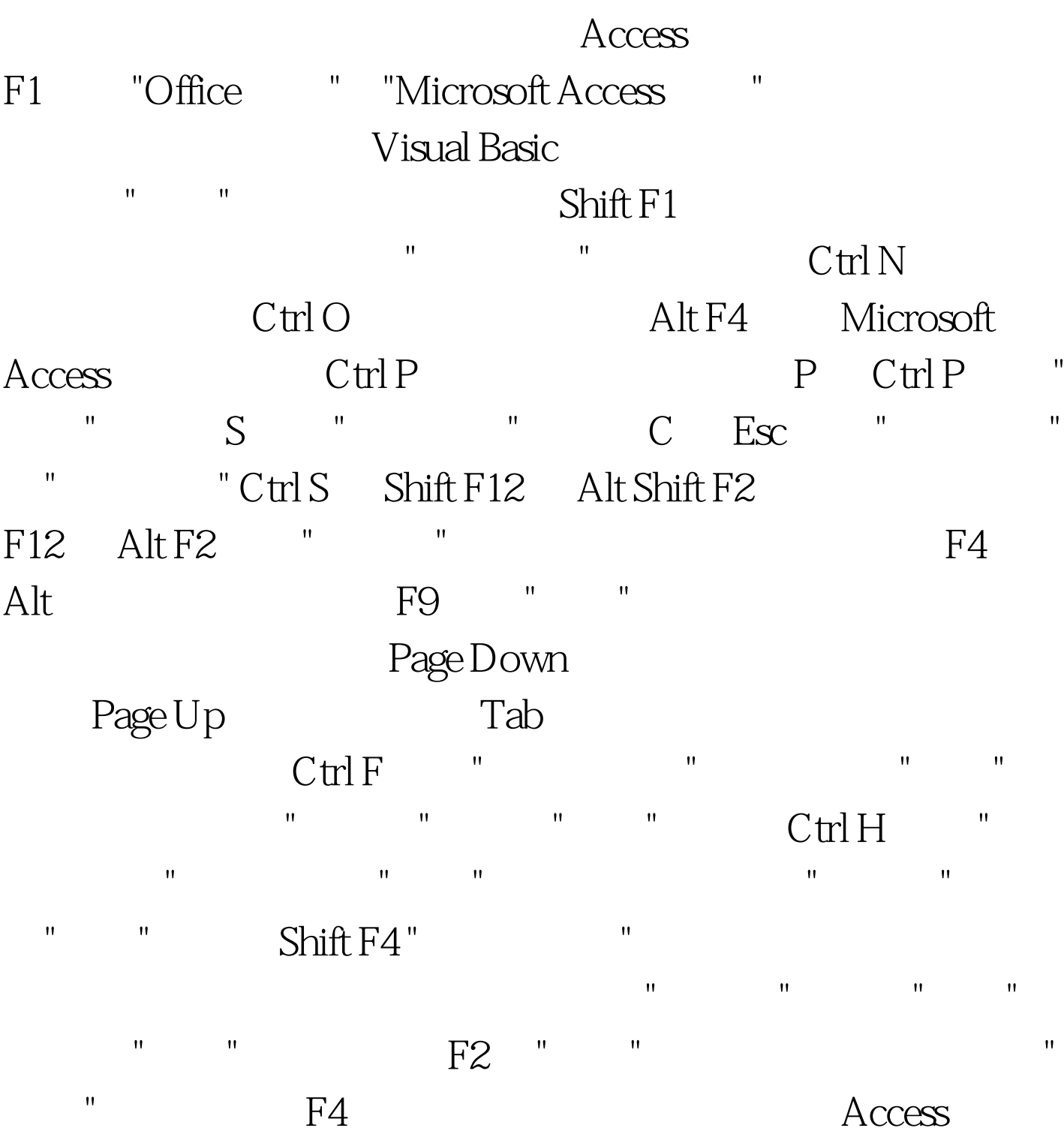

-radius that the three radius  $F5$  different three radius  $F5$  different three radius  $\sim$   $''$  different three radius  $F5$  different three radius  $\sim$   $''$  different three radius  $F5$  different to  $\sim$   $''$  different to  $\sim$ 视图 F6 在窗口的上下两部分之间切换(只适用于表、宏和查 ?quot. " " / " F7 表的"设计"视图("设计"视图窗口或属性表)切换到"代码生 " Shift F7 "Visual Basic " " " Alt V P  $\blacksquare$ Shift Enter Ctrl C "  $\operatorname{Ctrl} X$  "  $\operatorname{Ctrl} X$  $\mathrm{Ctrl}\, \mathrm{V}$   $\hskip1cm"$   $\hskip1cm$   $\mathrm{Ctrl}\,$ 向右移动选定的控件 Ctrl 向左键 向左移动选定的控件 Ctrl 向  $C$ trl and  $C$ trl and  $C$ Shift description of the Shift shift of the Shift control to the shift of the shift of the shift of the shift of the shift of the shift of the shift of the shift of the shift of the shift of the shift of the shift of the s 宽度 Shift 向上键 减少选定控件的高度 Shift 向左键 减少选定 end F11 F11 Weight Strl F6 and Ctrl F6  $\sum$  Enter  $\sum$ Ctrl F8  $"$  and  $"$  and  $"$  and  $\mathbb{R}$  are  $\mathbb{R}$  and  $\mathbb{R}$  and  $\mathbb{R}$  are  $\mathbb{R}$  and  $\mathbb{R}$  and  $\mathbb{R}$  are  $\mathbb{R}$  and  $\mathbb{R}$  and  $\mathbb{R}$  are  $\mathbb{R}$  and  $\mathbb{R}$  and  $\mathbb{R}$  are  $\mathbb{R}$  and  $\mathbb{R}$  and  $\$ " "Shift F10 Ctrl W Ctrl F4 Alt F11 "Visual Basic " Alt Shift F11 The Microsoft  $\blacksquare$  Tab  $\blacksquare$   $\blacksquare$  $\mathbf{m}=\mathbf{m}=\mathbf{$  $m = m$ , the first contract contract contract contract contract contract contract contract contract contract contract contract contract contract contract contract contract contract contract contract contract contract contra  $"$   $"$   $"$   $"$   $Alt N$ 100Test

www.100test.com